**Exam** : **HP0-P22**

**Title** : HP Integrity c-Class BladeSystem Solutions

## **Version** : DEMO

1. Which component of Insight Control Environment enables you to quickly navigate your HP blade environments--including server blades and desktops, enclosure infrastructures, racks, and integrated switches--through hierarchical tree views?

- A. HP BladeSystem Integrated Manager
- B. Blade Automation Toolkit
- C. Windows Management Instrumentation (WMI) Mapper
- D. Extensions for HP SIM on Microsoft Windows

#### **Answer:** A

- 2. How should you install memory in a BL860c server blade to get the best performance?
- A. Install the memory DIMMs in pairs starting with slots 1A and B.
- B. Install the memory DIMMs in quads starting with slots 0A through D.
- C. Arrange the DIMMs so that the DIMMs with the largest capacity are in the lowest numbered slots.
- D. Arrange the DIMMs so that the DIMMs with the largest capacity are in the highest numbered slots.

#### **Answer:** C

3. You have no access to the Onboard Administrator web interface, but you have access to physical

infrastructure. How do you reboot the Onboard Administrator in this situation?

- A. Use the Insight Display.
- B. Remove power supplies supplying power to the rear cage.
- C. Press the enclosure power button.
- D. Use the Emergency Shutdown button.

#### **Answer:** A

4. Which interfaces are used to connect to the iLO MP of the Integrity BladeSystem server? (Select two.)

- A. parallel port
- B. Onboard Administrator/iLO
- C. local I/O cable

D. PS2

E. USB

#### **Answer:** BC

5. Which lanboot option allows you to install HP-UX from a specific Ignite-UX server when more than one

Ignite-UX server is available in the subnet?

- A. lanboot -od <hostname>
- B. lanboot -od <IP-address>
- C. lanboot select -dn <dbprofile>
- D. lanboot select

#### **Answer:** C

- 6. The HP Integrity Essentials Foundation Pack for Linux includes two management CDs. Which software
- is included on these CDs? (Select two.)
- A. system backup software
- B. HP Systems Insight Manager
- C. LAN connectivity tools
- D. Cell Local Memory (CLM) management utilities
- E. System Management Homepage

#### **Answer:** BE

7. Which features are included in the Intergrity iLO 2 MP Advanced Pack license on Intergrity server

blades?(Select two.)

- A. remote console software.
- B. firmware FTP server
- C. virtual media
- D. schema-free LDAP
- E. Intergrity iLO 2MP configuration back up and restore

**Answer:** CD

- 8. Which tool provides proactive remote monitoring,diagnostics and troubleshooting?
- A. HP Web Based Enterprise Wervices(WEBES)
- B. HP Support Tool manger(STM)
- C. HP Web-Based Enterprise Mangement (WBEM)
- D. HP Service Essentials Remote Support Pack(RSP)

#### **Answer:** D

- 9. What is a feature of HP Virtual Server Environment (VSE)?
- A. allows paritioning on processor granularity
- B. creates a pool of virtual servers within an Intergrity blade
- C. builds Virtual Connect configurations
- D. allows failover clustering

#### **Answer:** B

- 10. Which feature is available on the BL870c,but not on the BL860c?
- A. internal USB
- B. SUV connector
- C. internal DVD-ROM
- D. garmgr

**Answer:** A

# **Trying our product !**

- ★ **100%** Guaranteed Success
- **★ 100%** Money Back Guarantee
- ★ **365 Days** Free Update
- **★ Instant Download** After Purchase
- **★ 24x7 Customer Support**
- ★ Average **99.9%** Success Rate
- ★ More than **69,000** Satisfied Customers Worldwide
- ★ Multi-Platform capabilities **Windows, Mac, Android, iPhone, iPod, iPad, Kindle**

### **Need Help**

Please provide as much detail as possible so we can best assist you. To update a previously submitted ticket:

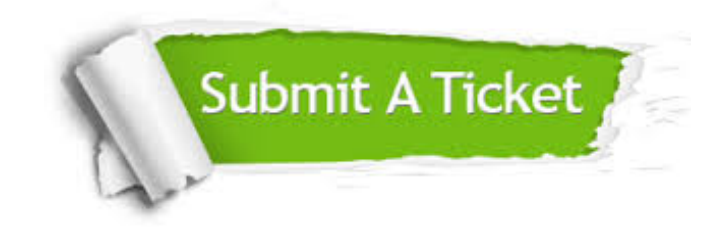

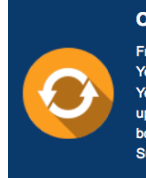

**One Year Free Update** Free update is available within One ear after your purchase. After One Year, you will get 50% discounts for pdating. And we are proud to .<br>boast a 24/7 efficient Customer ort system via Email

**Money Back Guarantee** To ensure that you are spending on

quality products, we provide 100% money back guarantee for 30 days from the date of purchase

**Security & Privacy** 

We respect customer privacy. We use McAfee's security service to provide you with utmost security for your personal information & peace of mind.

#### **Guarantee & Policy | Privacy & Policy | Terms & Conditions**

**100%** 

[Any charges made through this site will appear as Global Simulators Limited.](http://www.itexamservice.com/)  All trademarks are the property of their respective owners.

Copyright © 2004-2014, All Rights Reserved.